## **JAI HIND COLLEGE AUTONOMOUS**

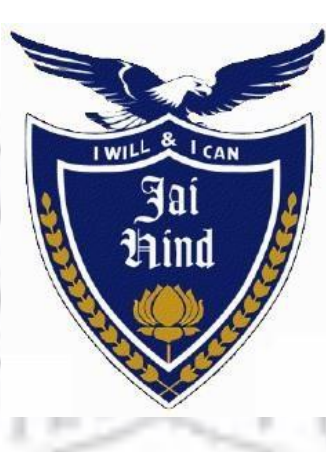

# **Syllabus for S.Y.BSc**

**Course :Information Technology** 

## **Semester : III**

*Credit Based Semester & Grading System* 

*With effect from Academic Year 2019-20*

# **List of Courses**

## **Course: Information Technology Semester: III**

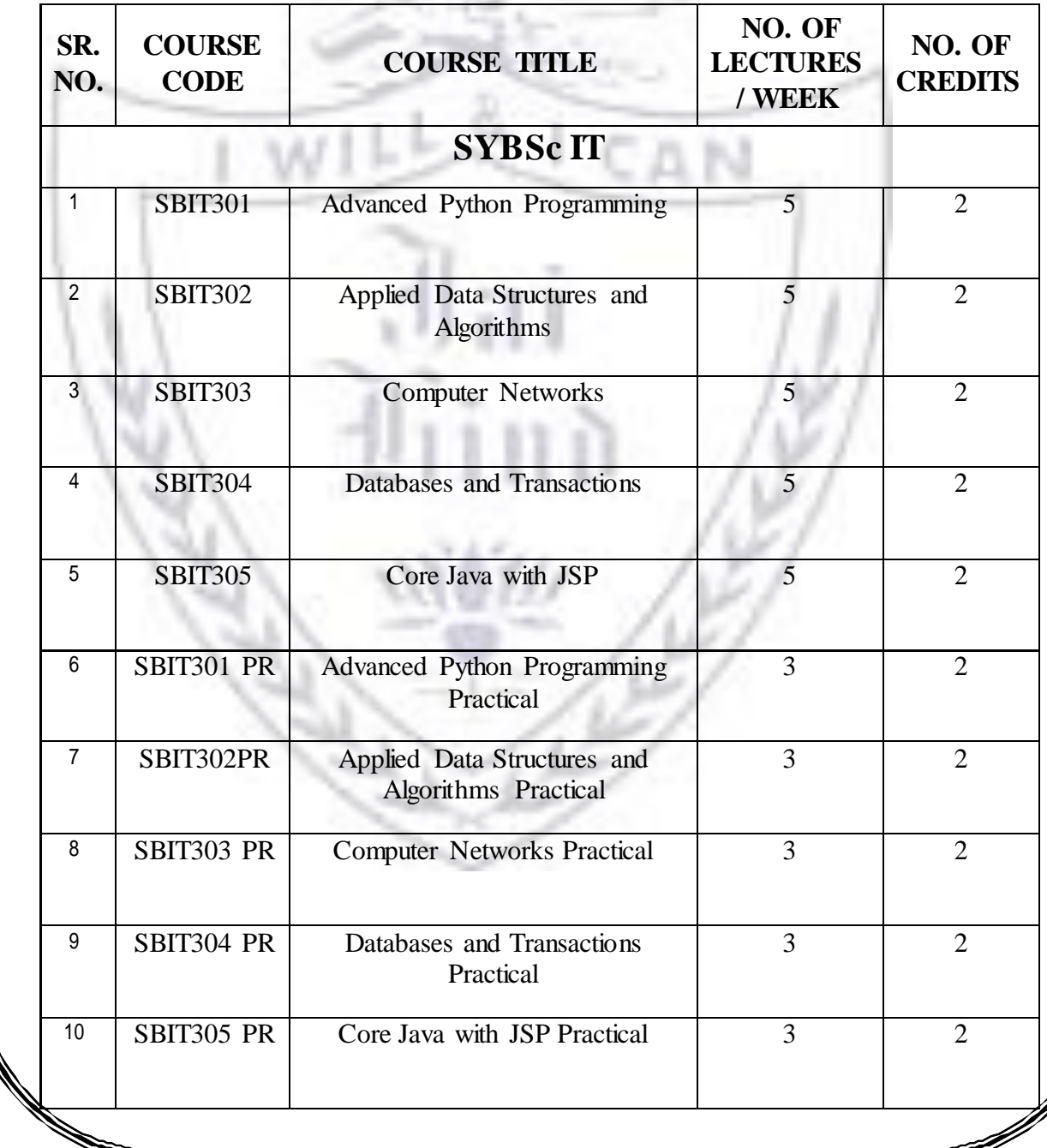

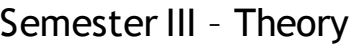

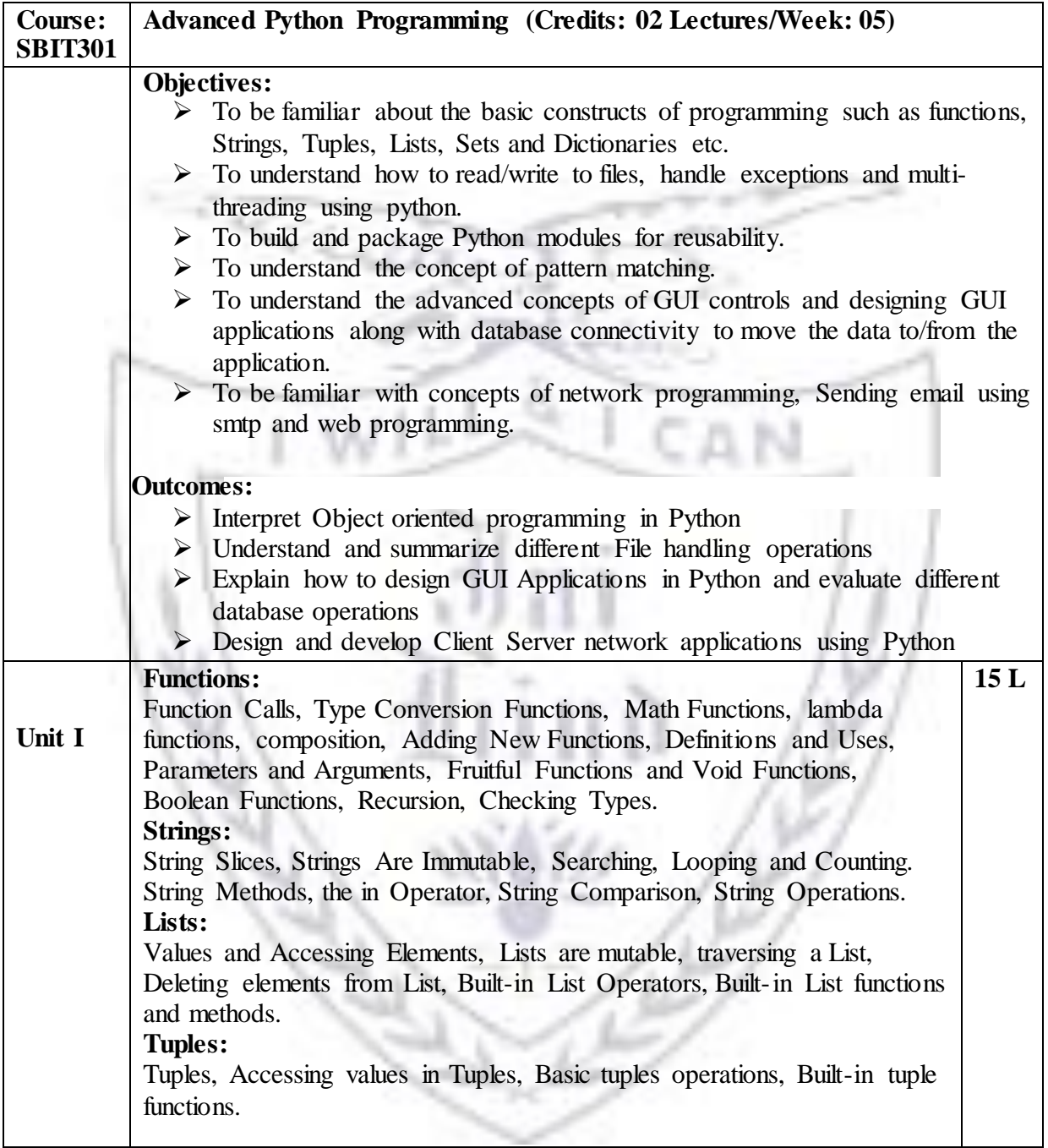

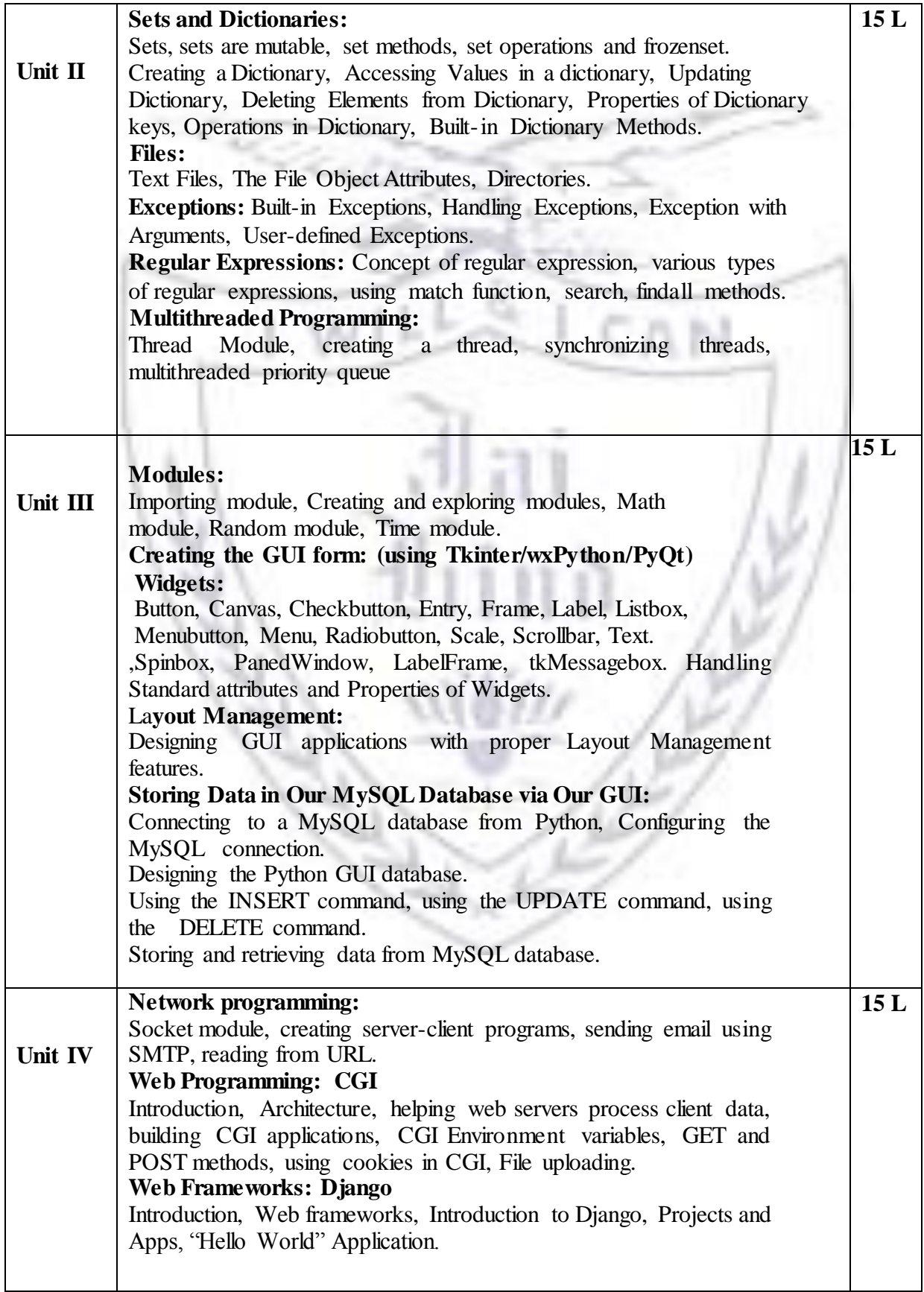

#### **Textbooks**:

- 1. Allen Downey. (2012). *Think Python*.Needham, Massachusetts: O'Reilly.
- 2. Jason Montojo, Jennifer Campbell, Paul Gries. (2014). *An Introduction to Computer Science using Python 3*.North Carolina Dallas, Texas: SPD.
- 3. Burkhard A. Meier. (2015). *Python GUI Programming Cookbook*.Birmingham, UK: Packt.
- 4. Budd. (2016). *Exploring Python*: TMH.
- 5. Wesley J.Chun(2012).*Core Python Applications Programming*,NJ:Pearson
- 6. https://docs.python.org/3/tutorial

## Evaluation Scheme

**[A] Evaluation scheme for Theory courses**

- **I. Continuous Assessment ( C.A.) - 40 Marks**
	- **(i) C.A.-I : Test – 20 Marks of 40 mins. duration**

**(ii) C.A.-II : Mini Project – 20 Marks**

- **II. Semester End Examination ( SEE)- 60 Marks**
- **Q.1 Answer any two -10 Marks**
- **Q.2 Answer any two -10 Marks**
- **Q.3 Answer any two -10 Marks**
- **Q.4 Answer any two -10 Marks**
- **Q.5 Answer any four -20 Marks**

**[B] Evaluation scheme for Practical courses**

- **(i) Internal Practical – 20 marks**
- **(ii) External Practical – 30 marks**

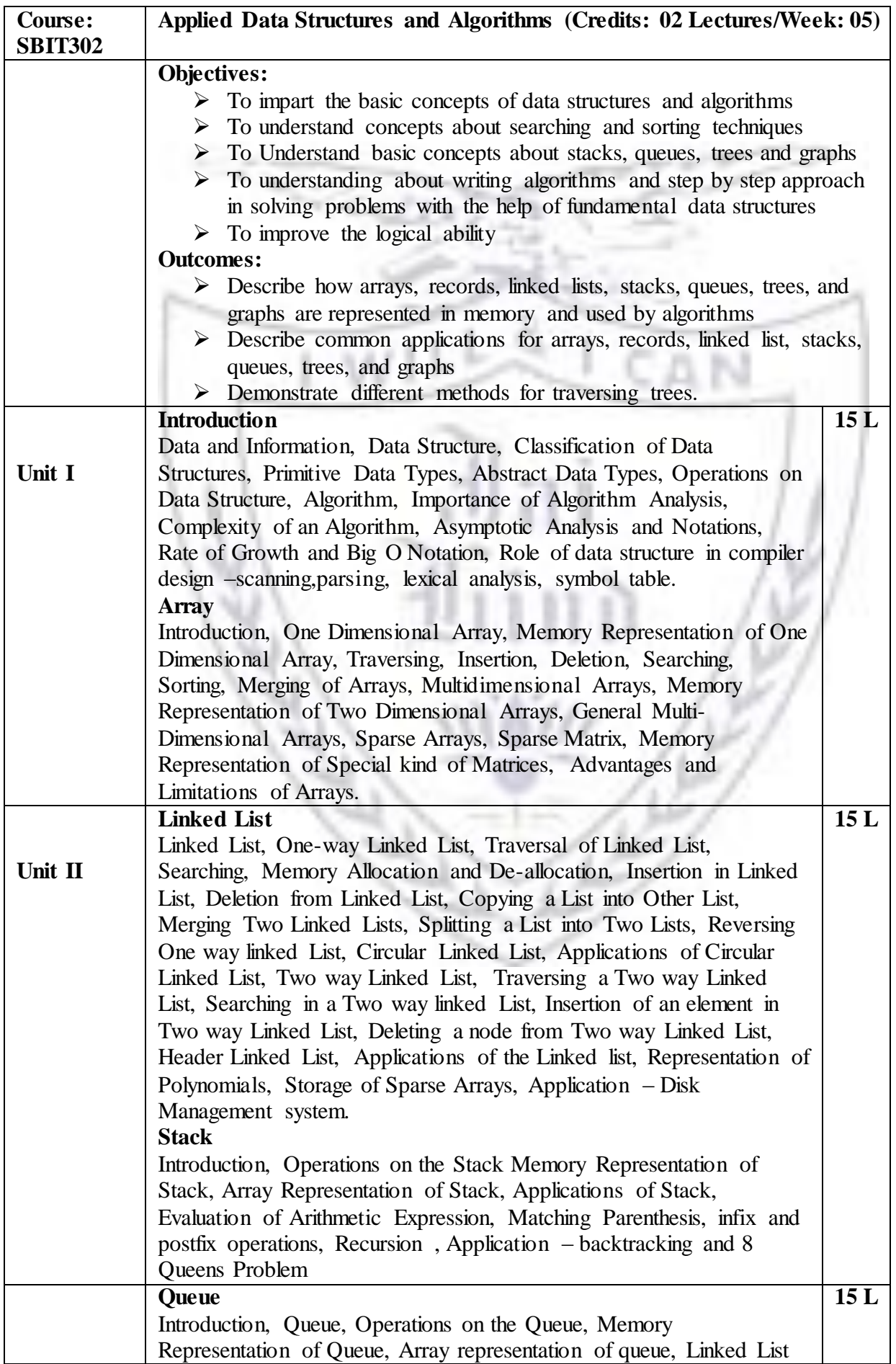

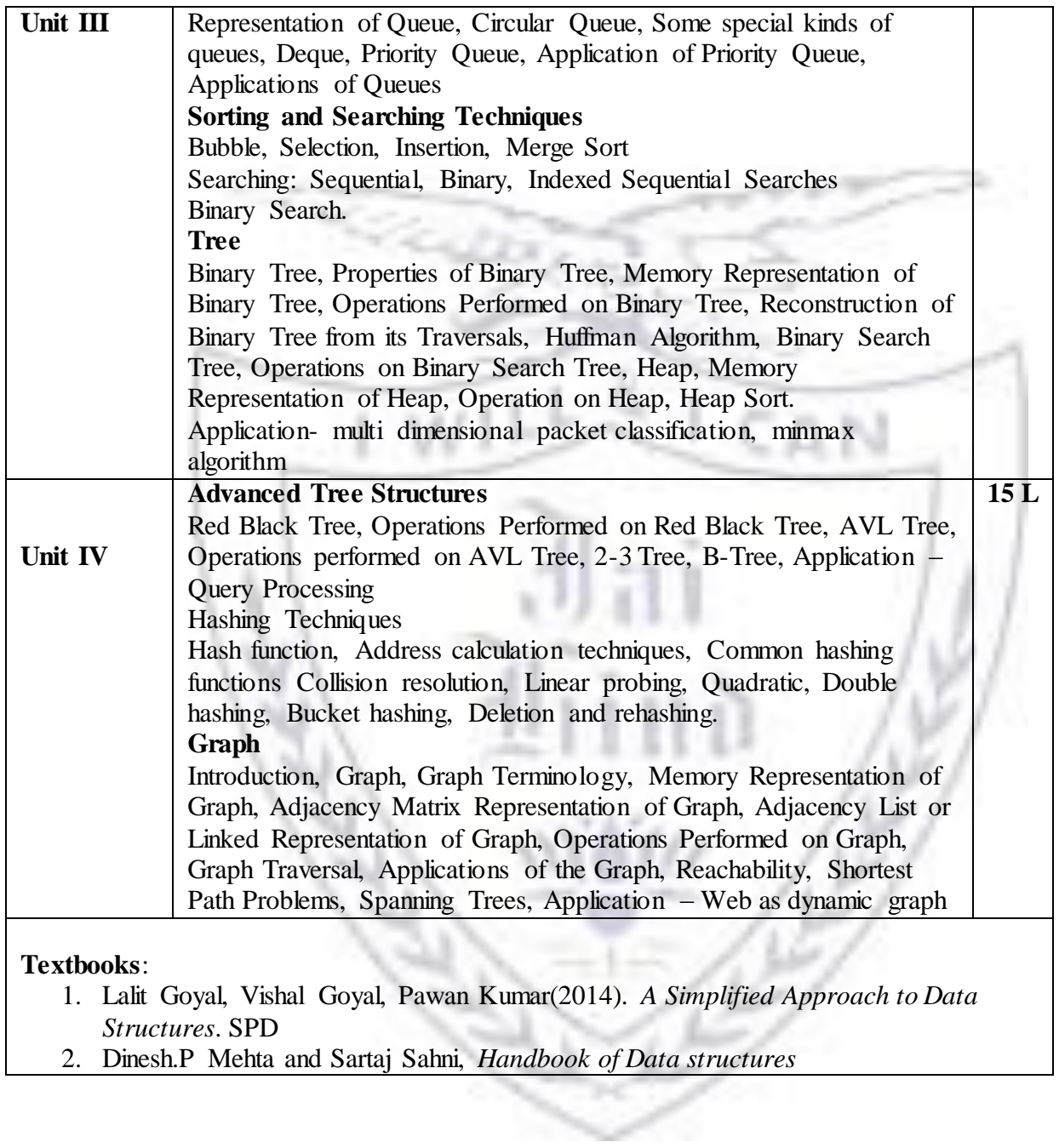

7

- **[A] Evaluation scheme for Theory courses**
- **I. Continuous Assessment ( C.A.) - 40 Marks** 
	- **(iii)C.A.-I : Test – 20 Marks of 40 mins. duration**

**(iv)C.A.-II : Case Study – 20 Marks**

**II. Semester End Examination ( SEE)- 60 Marks**

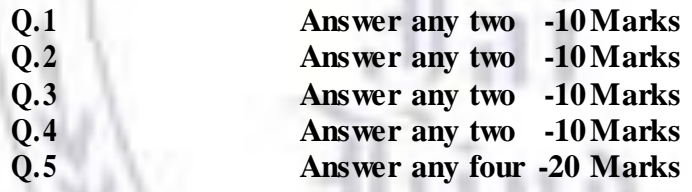

- **[B] Evaluation scheme for Practical courses**
	- **(i) Internal Practical – 20 marks**
	- **(ii) External Practical – 30 marks**

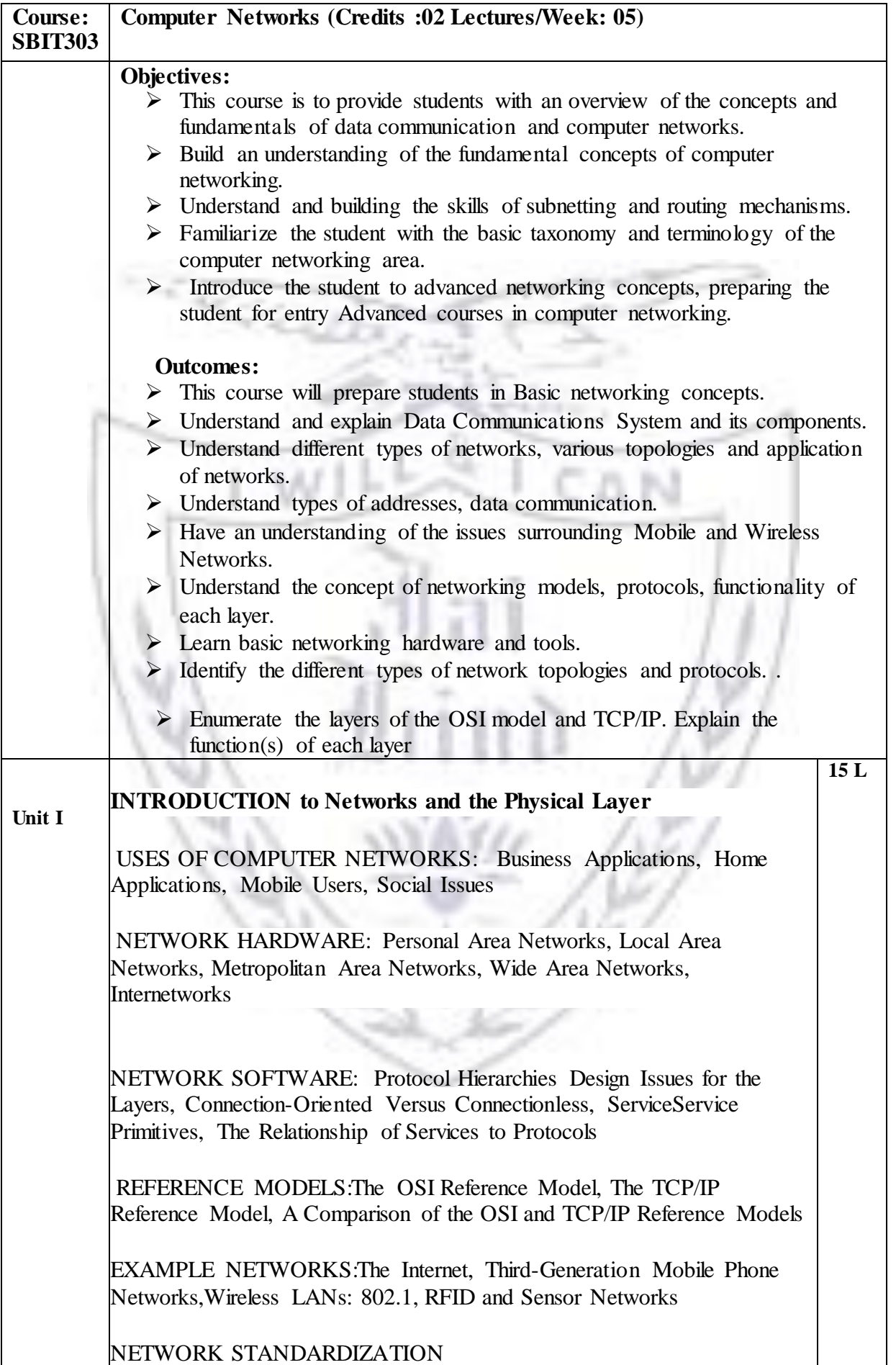

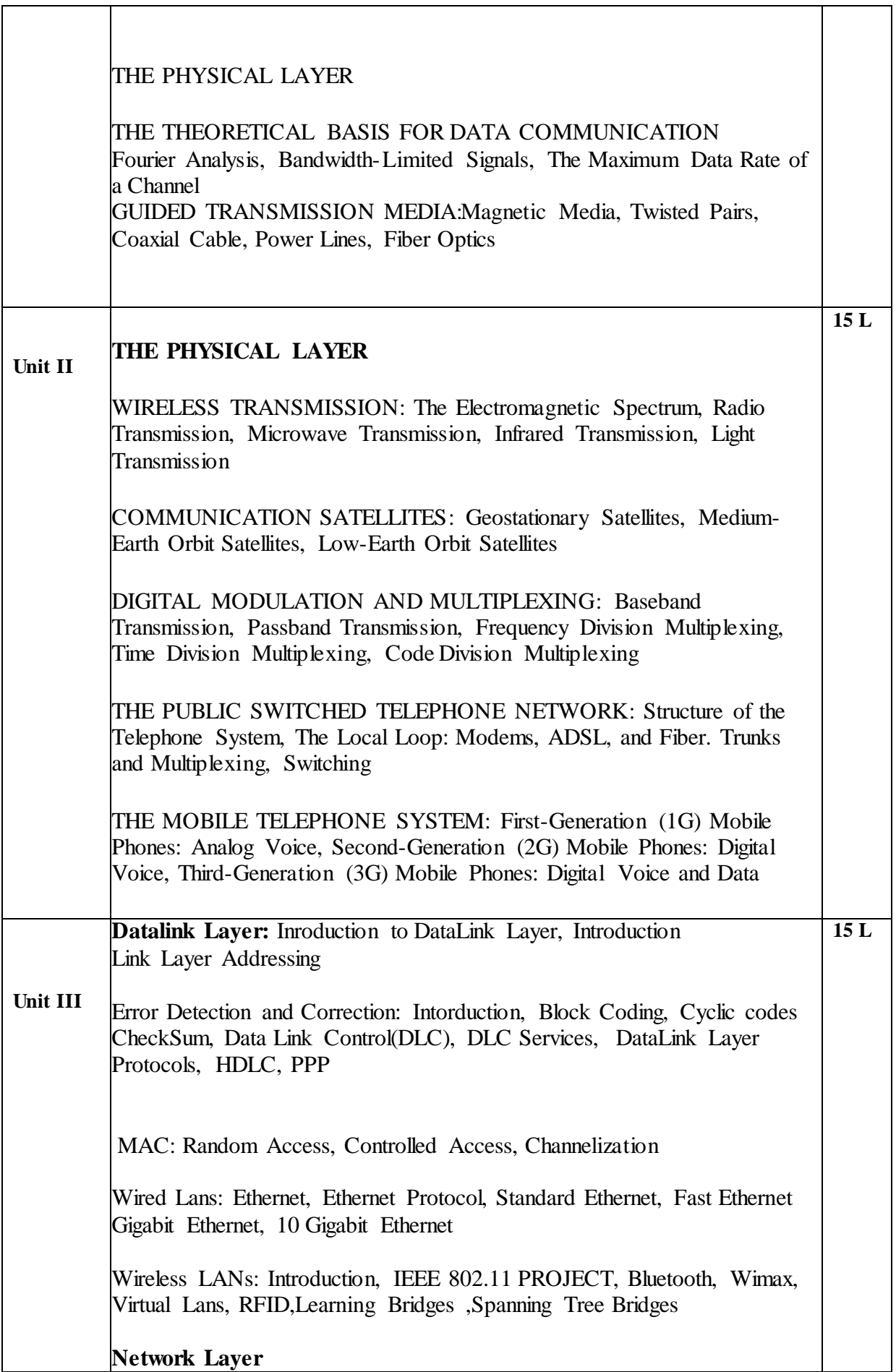

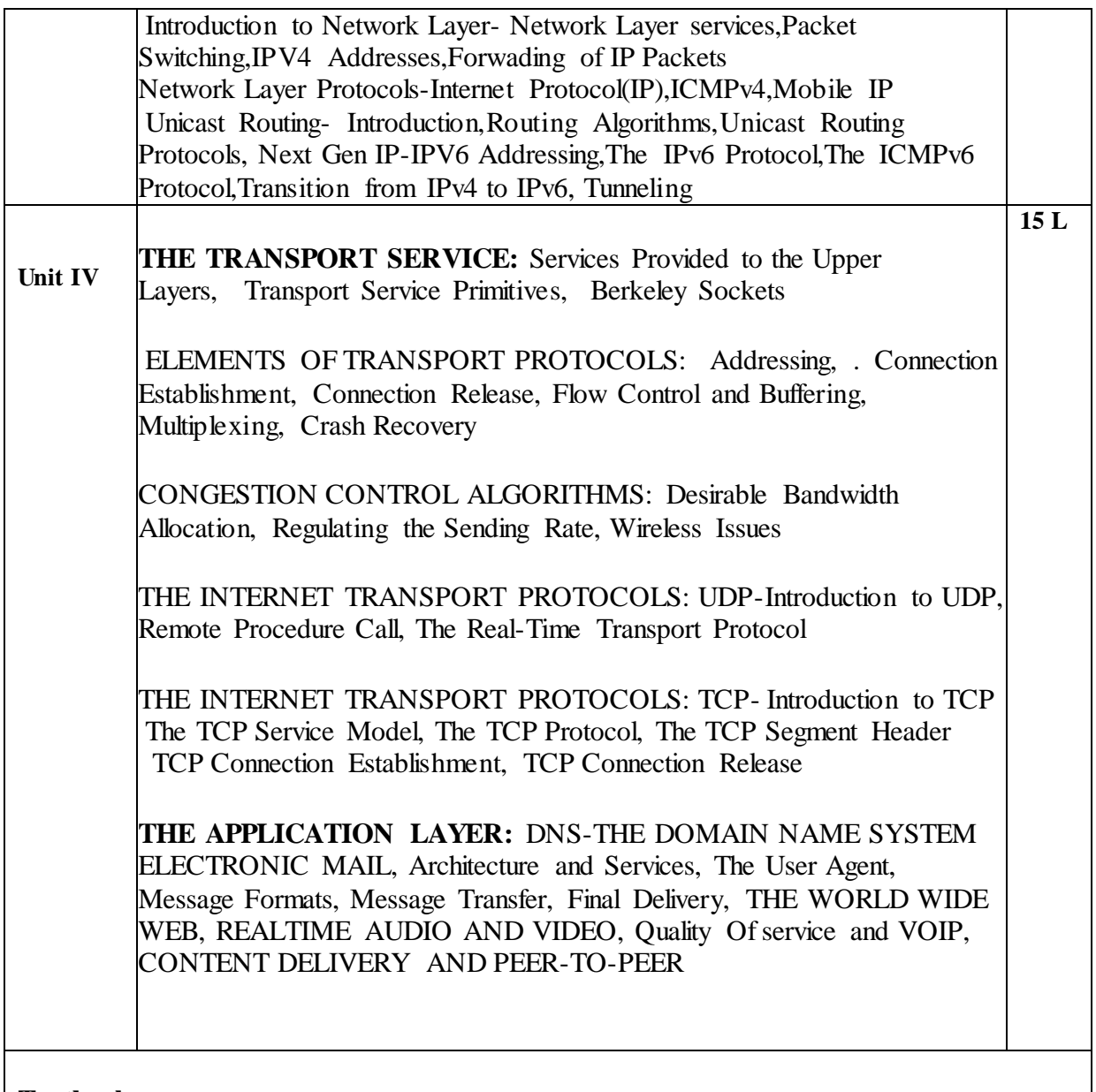

#### **Textbook:**

- 1. Computer Networks Andrew Tanenbaum Pearson Fifth 2013
- 2. Data Communication and Networking Behrouz A. Forouzan Tata McGraw Hill Fifth Edition 2013
- 3. Data and Computer Communications William Stallings Pearson Eight edition

**[C] Evaluation scheme for Theory courses**

**III. Continuous Assessment ( C.A.) - 40 Marks**

**(i) C.A.-I : Test – 20 Marks of 40 mins. duration**

**(ii) C.A.-II : Mini Project – 20 Marks**

- **IV. Semester End Examination ( SEE)- 60 Marks**
- **Q.6 Answer any two -10 Marks**
- **Q.7 Answer any two -10 Marks**
- **Q.8 Answer any two -10 Marks**
- **Q.9 Answer any two**
- **Q.10 Answer any four -20 Marks**

**[D] Evaluation scheme for Practical courses**

- **(i) Internal Practical – 20 marks**
- **(ii) External Practical – 30 marks**

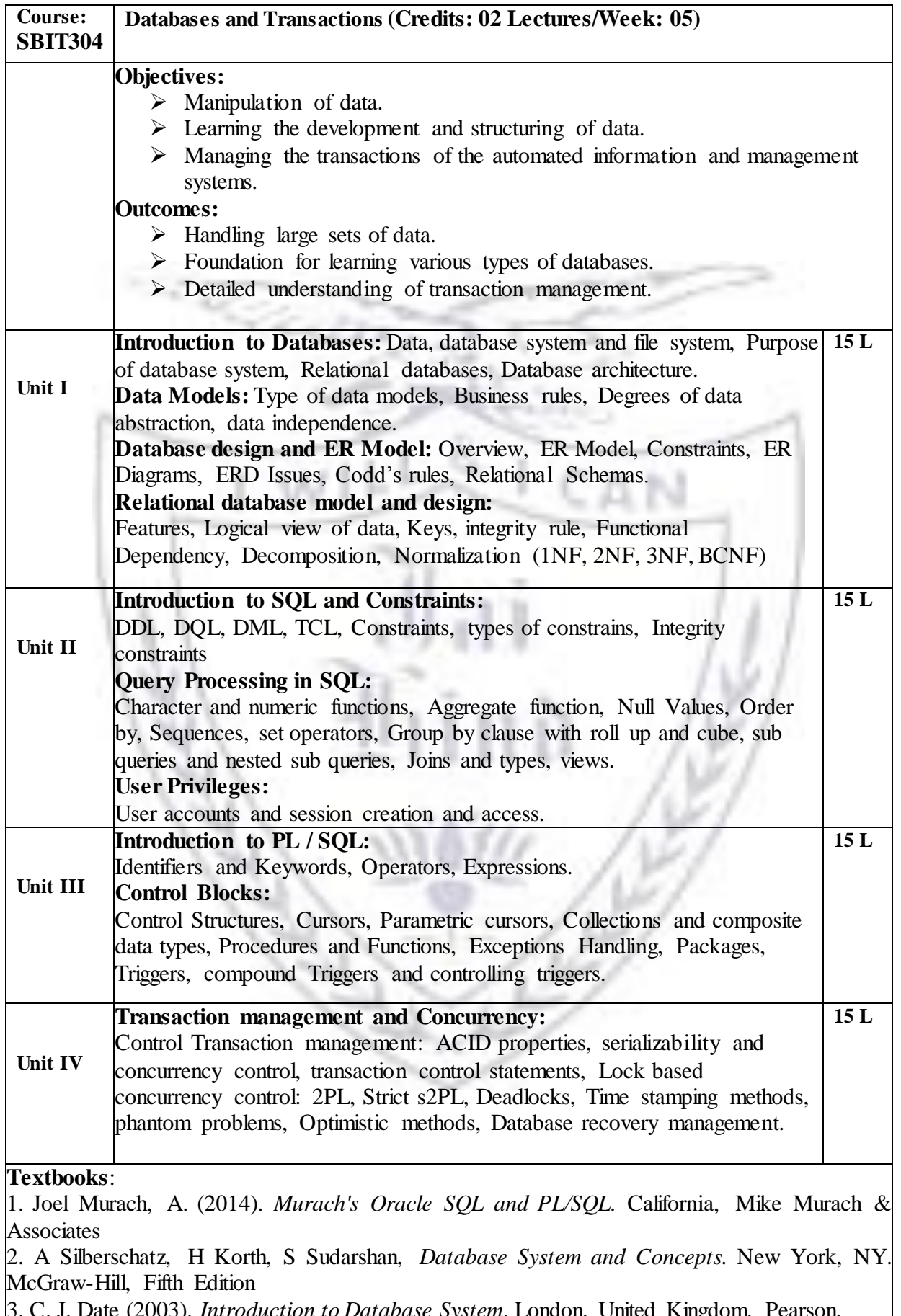

*on to Database S*y S. C. J. Date<br>First Edition.

### **[A] Evaluation scheme for Theory courses**

**I. Continuous Assessment ( C.A.) - 40 Marks**

**(i) C.A.-I :Test – 20 Marks of 40 mins. duration**

**(ii) C.A.-II : Mini Project – 20 Marks**

**II. Semester End Examination ( SEE)- 60 Marks**

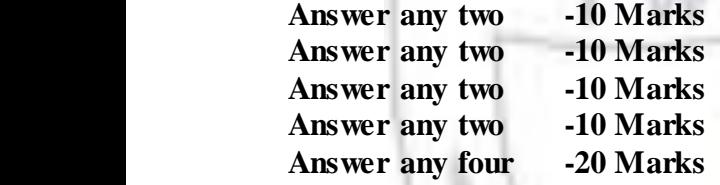

**[B] Evaluation scheme for Practical courses**

- **(i) Internal Practical – 20 marks**
- **(ii) External Practical – 30 marks**

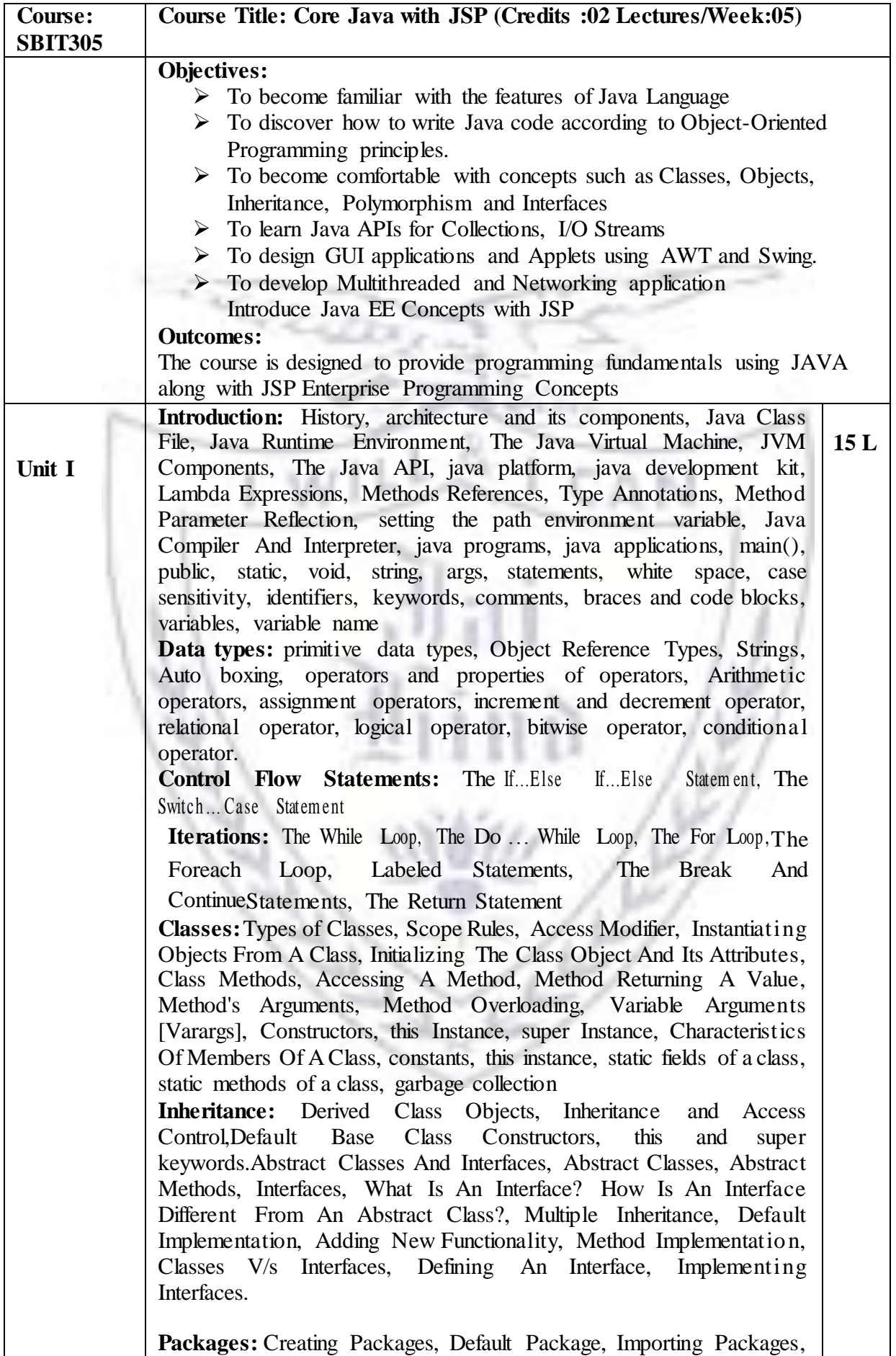

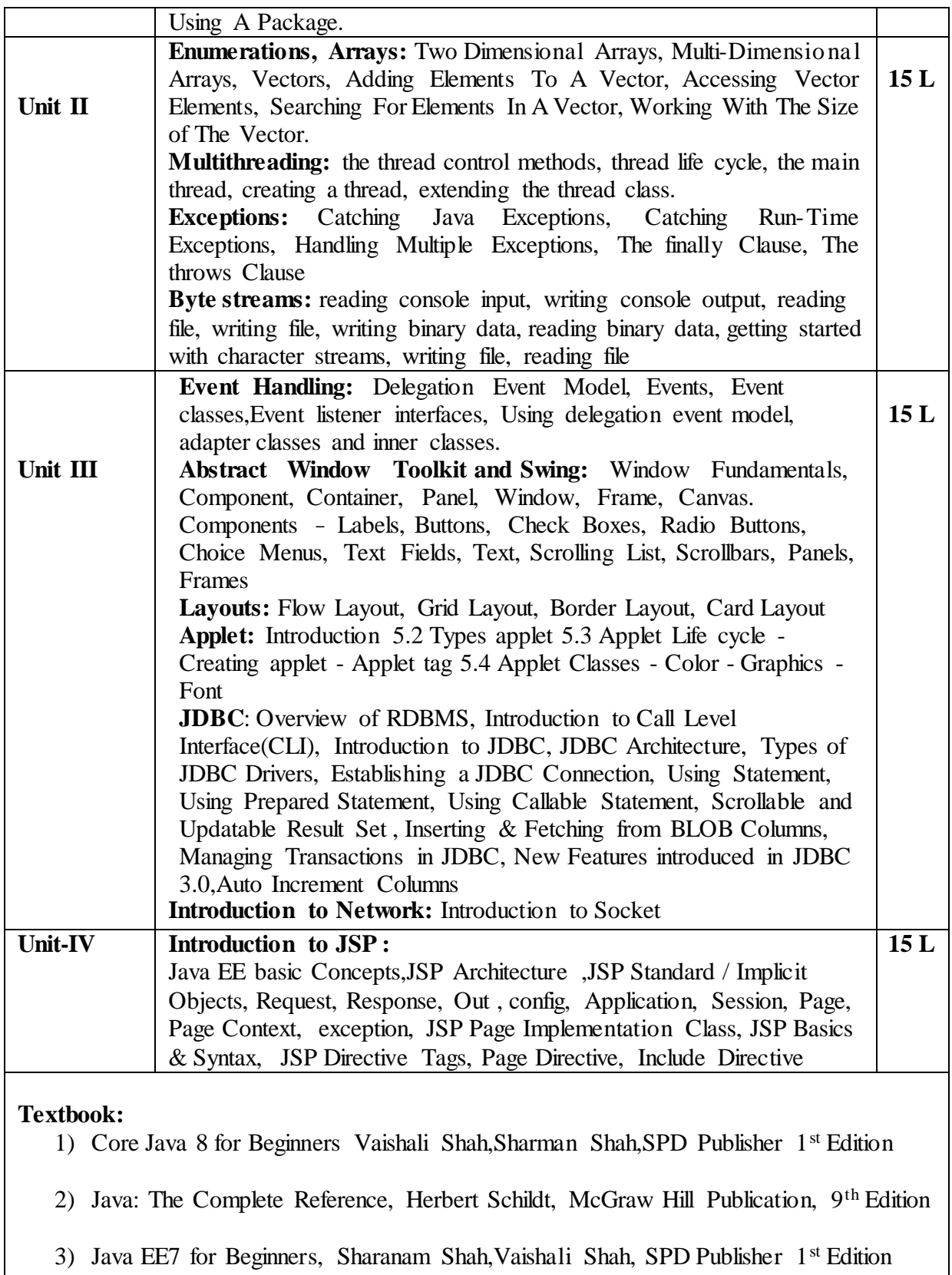

#### **[A] Evaluation scheme for Theory courses**

- **I. Continuous Assessment ( C.A.) - 40 Marks**
	- **(vii) C.A.-I : Test – 20 Marks of 40 mins. duration**
	- **(viii) C.A.-II : Mini Project – 20 Marks**

**II. Semester End Examination ( SEE)- 60 Marks**

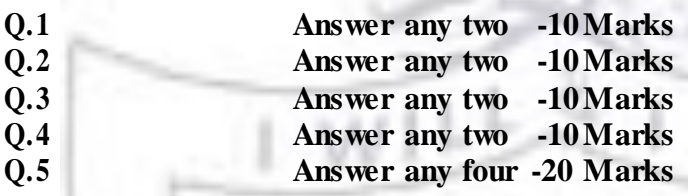

**[B] Evaluation scheme for Practical courses**

- **(i) Internal Practical – 20 marks**
- **(ii) External Practical – 30 marks**

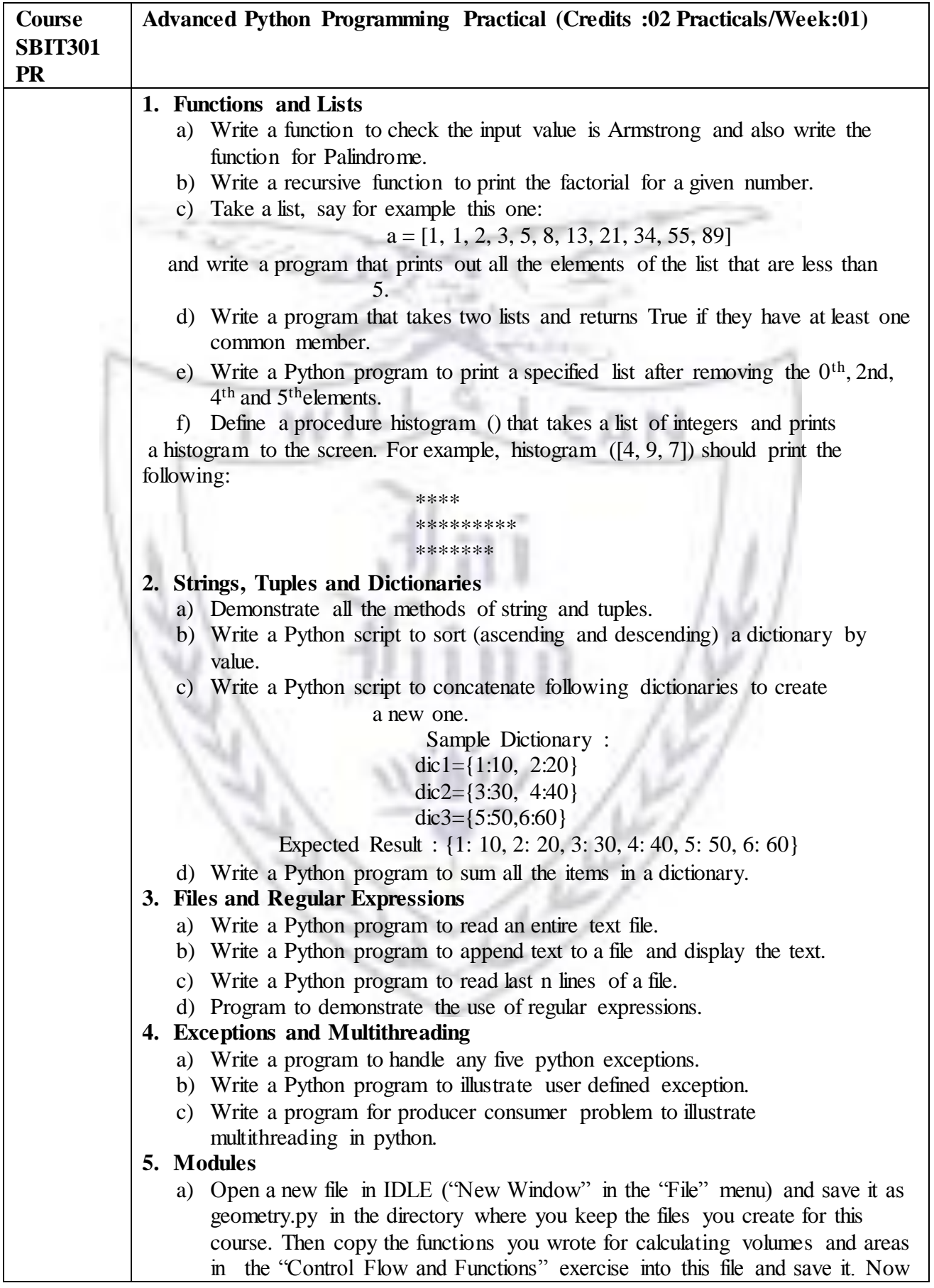

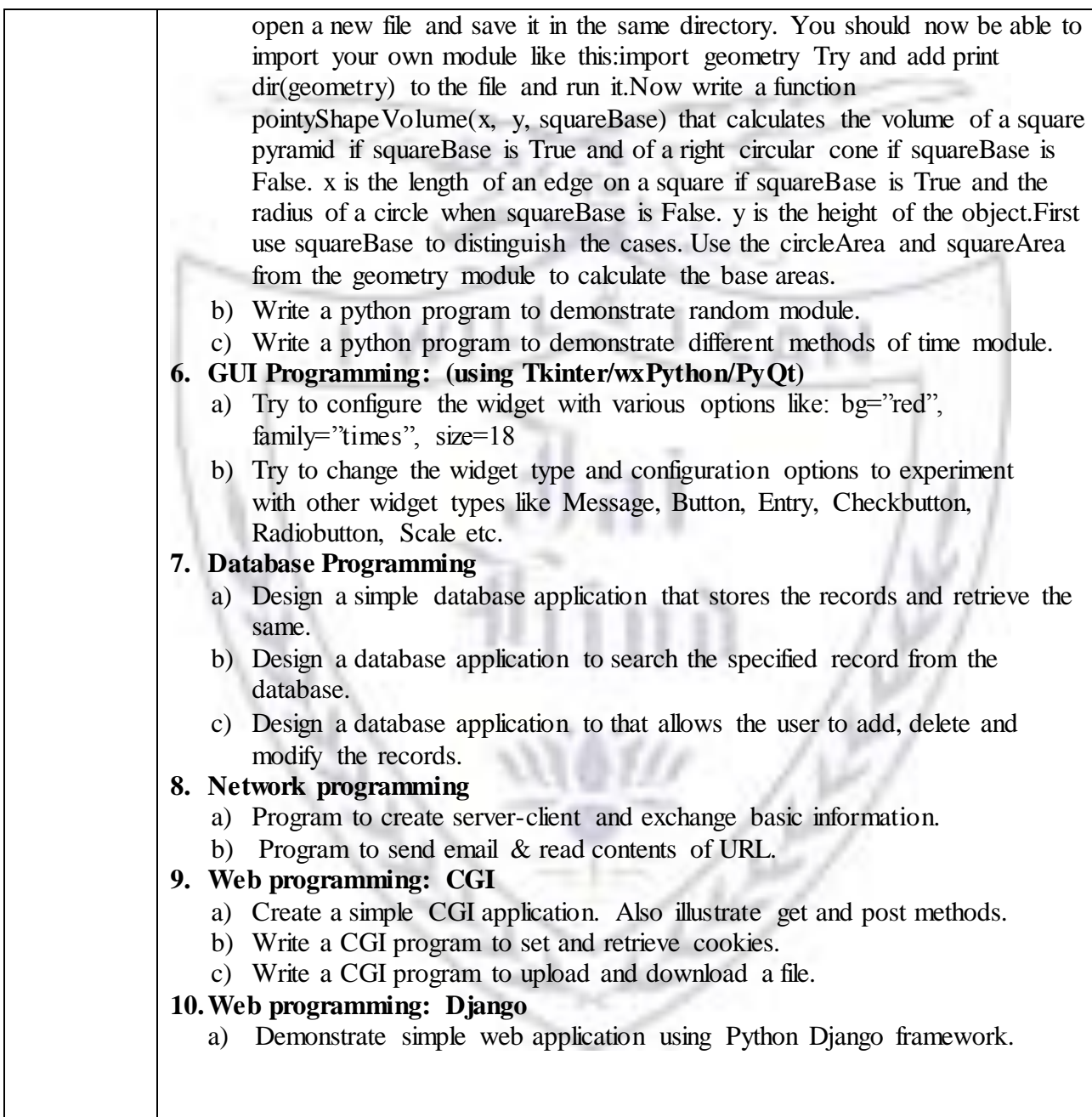

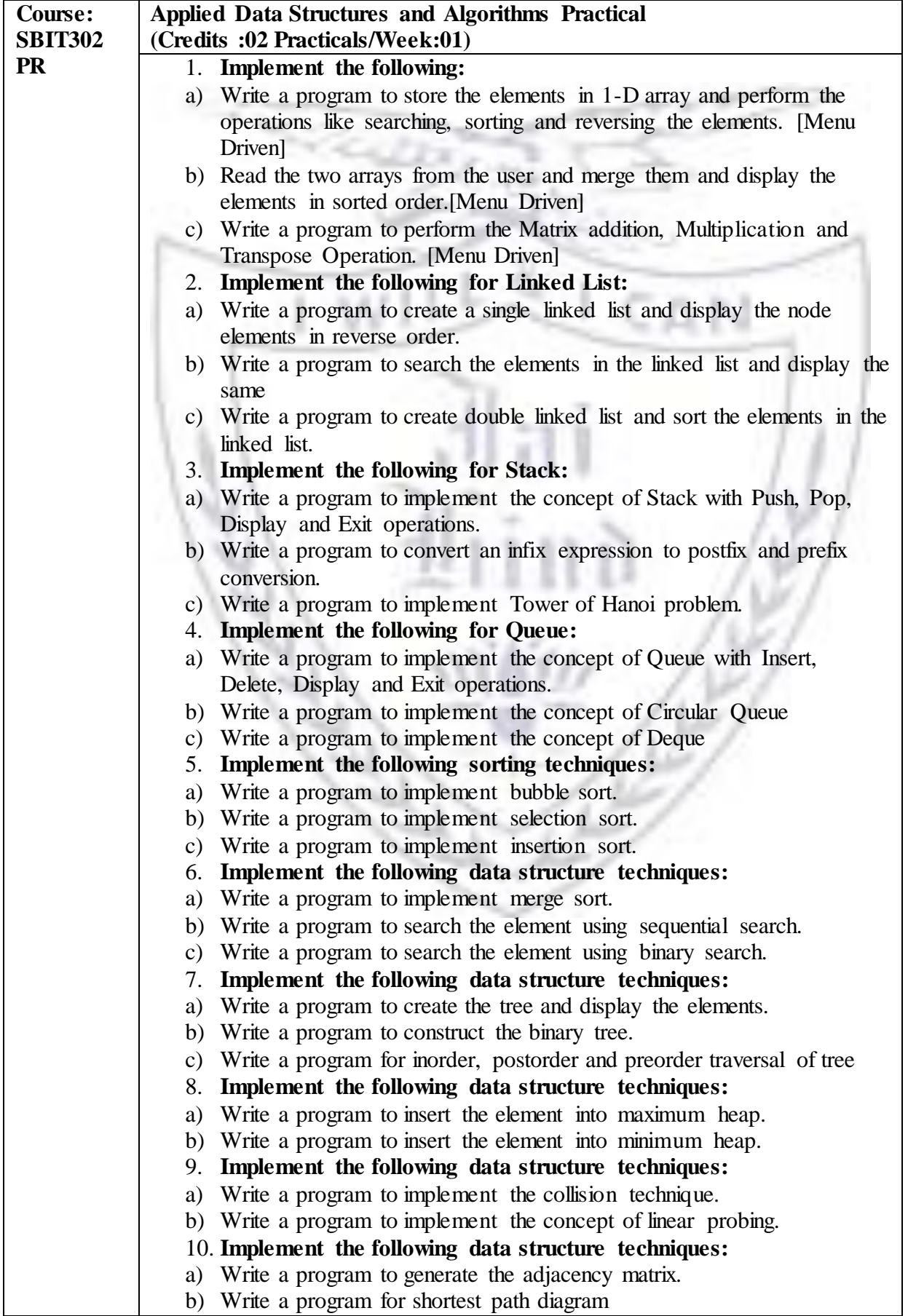

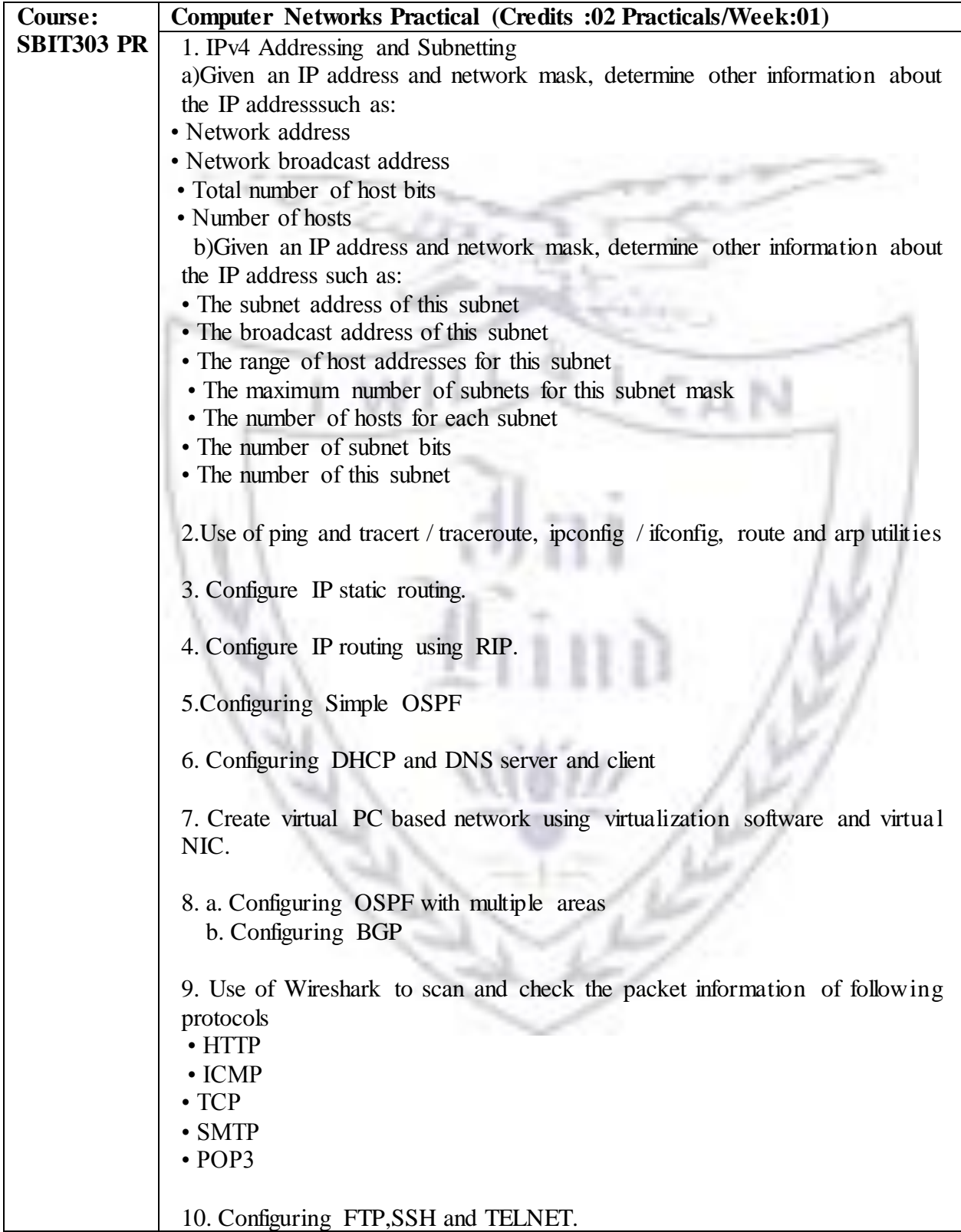

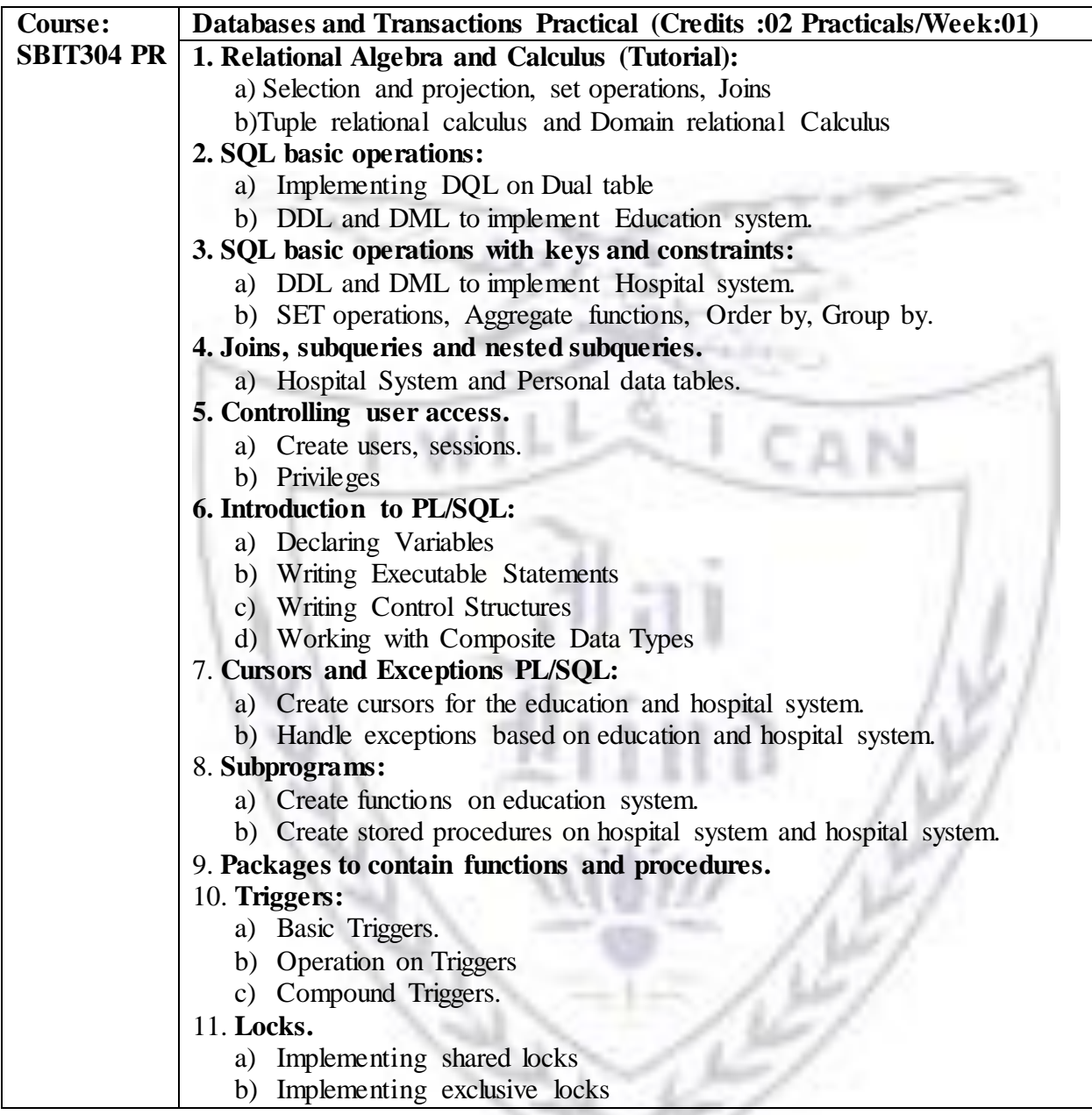

ĸ

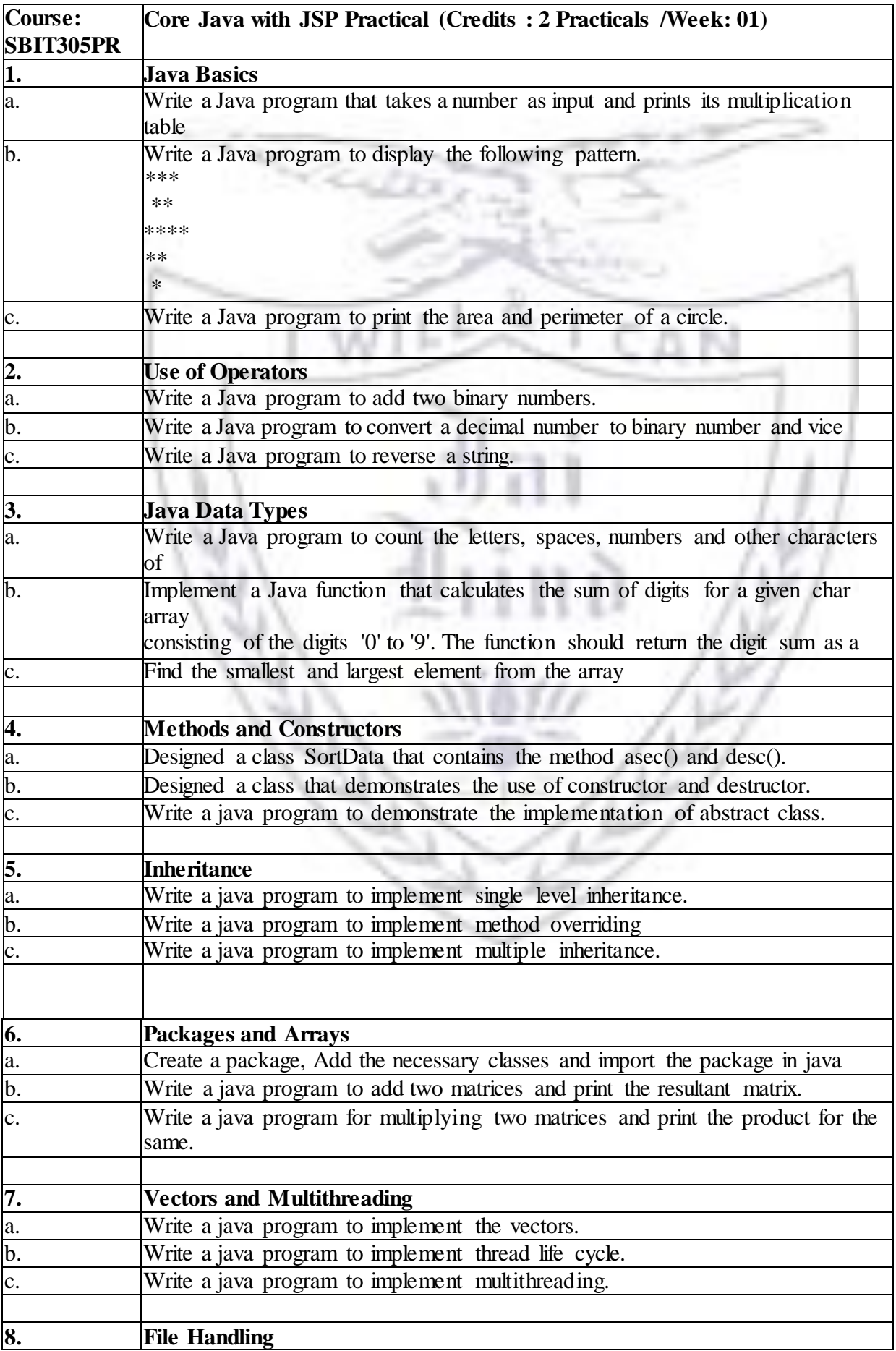

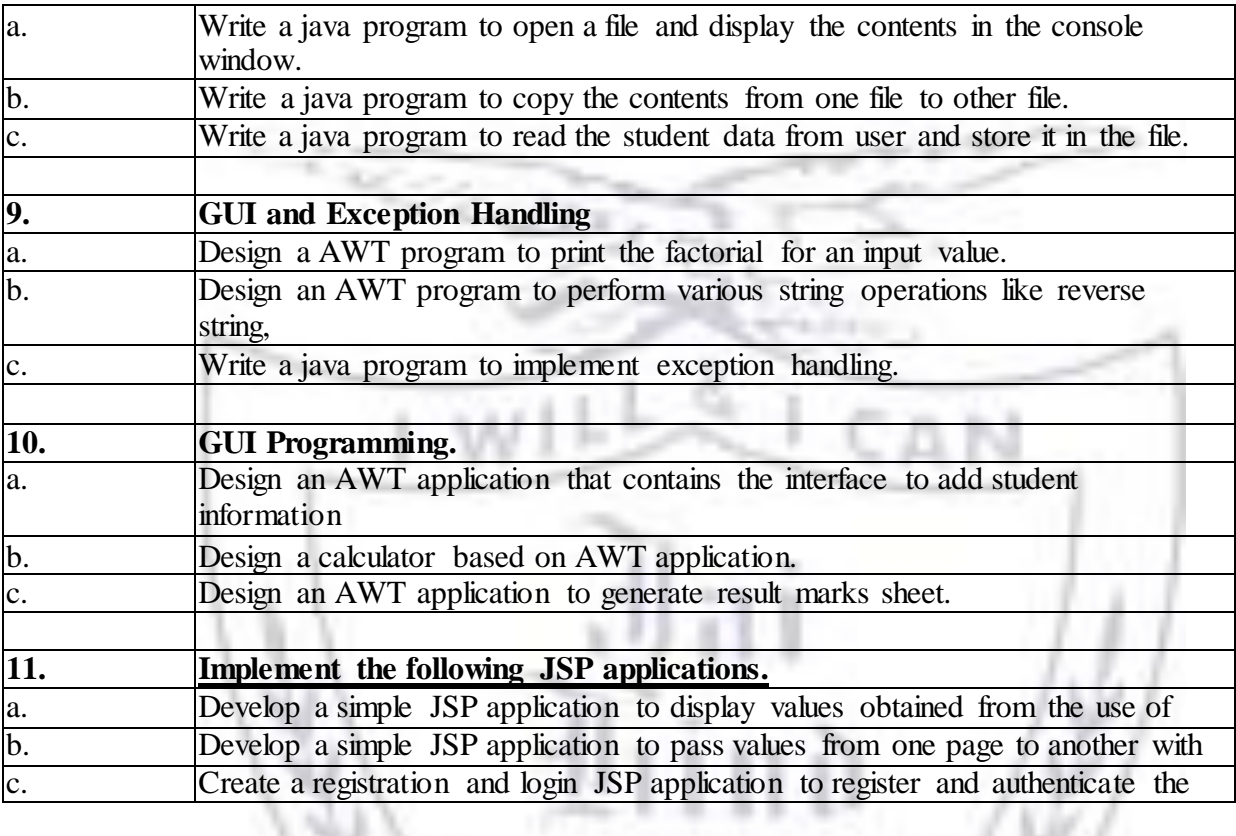

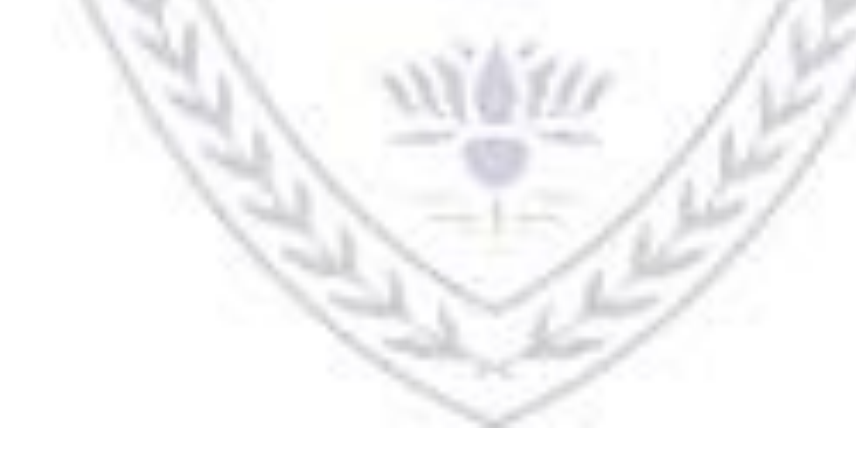